# TABLEUR2 Tableur niveau 2

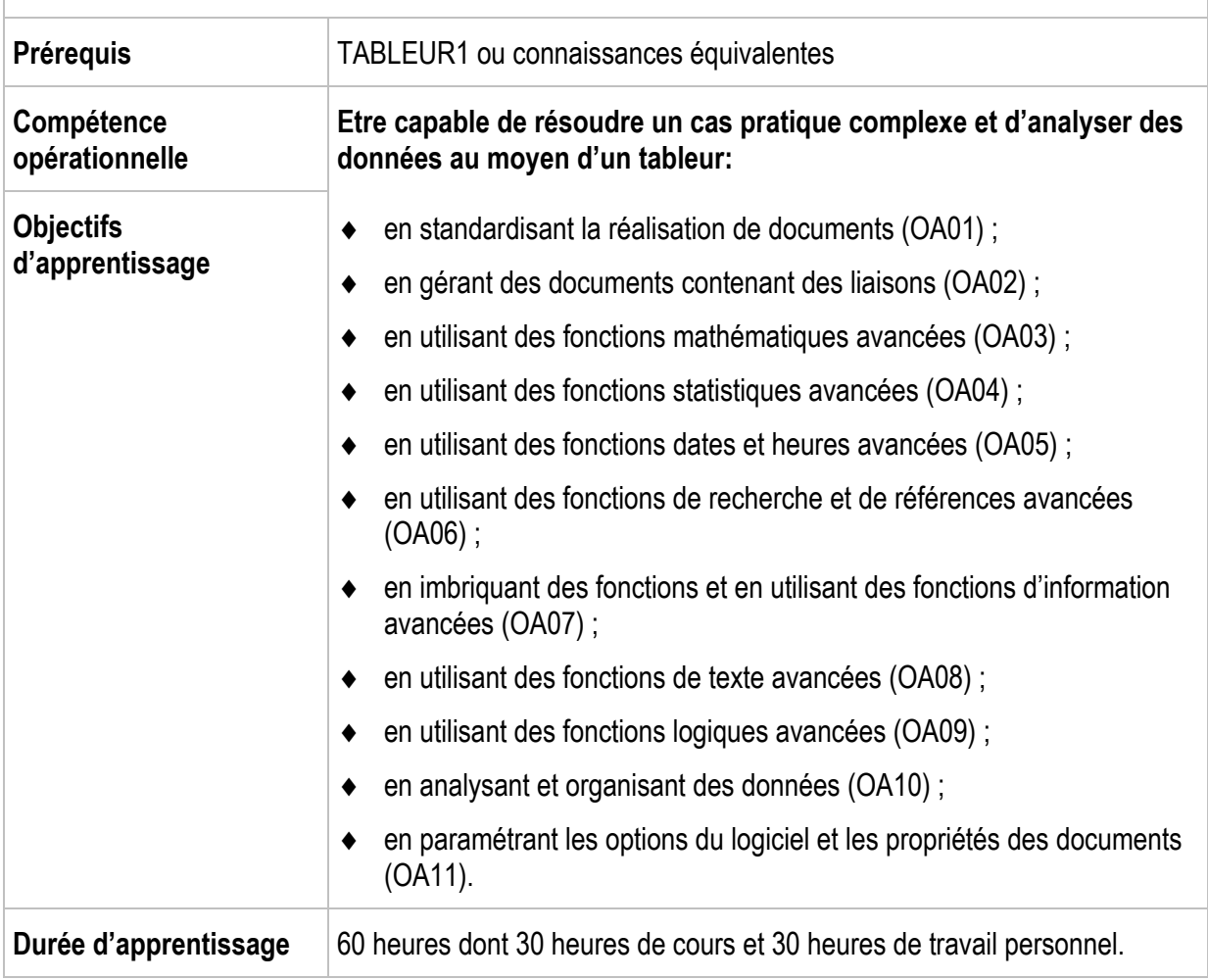

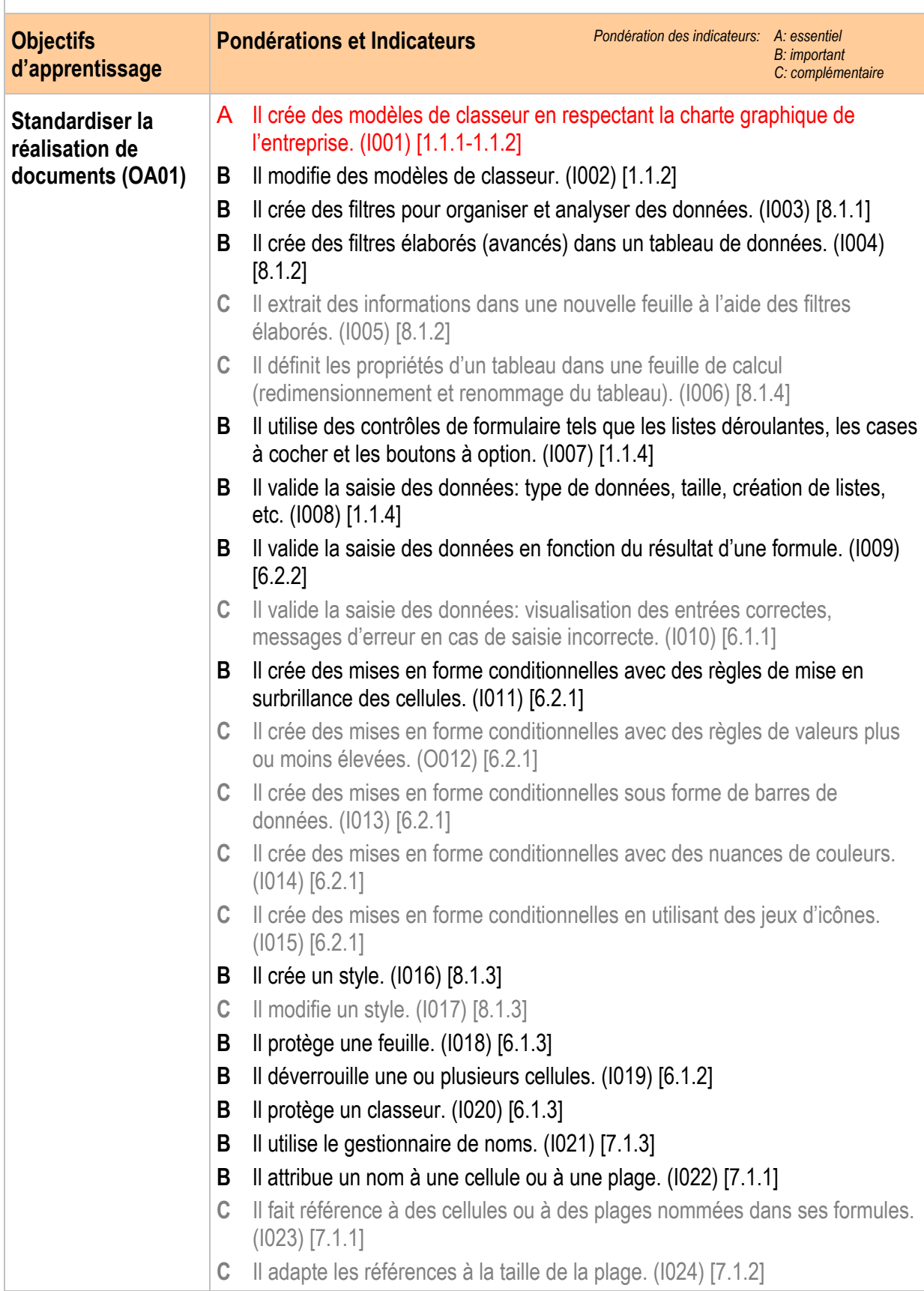

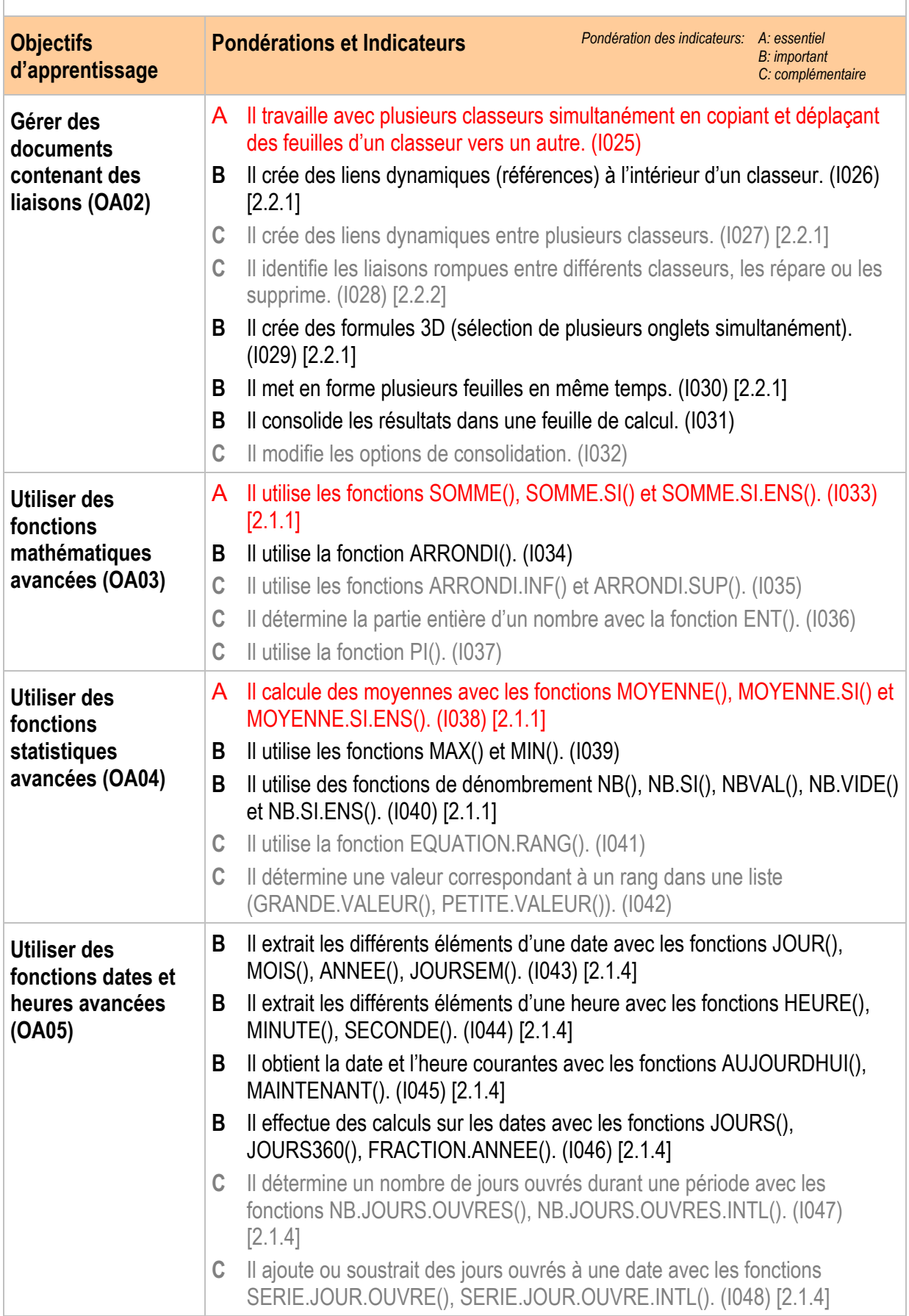

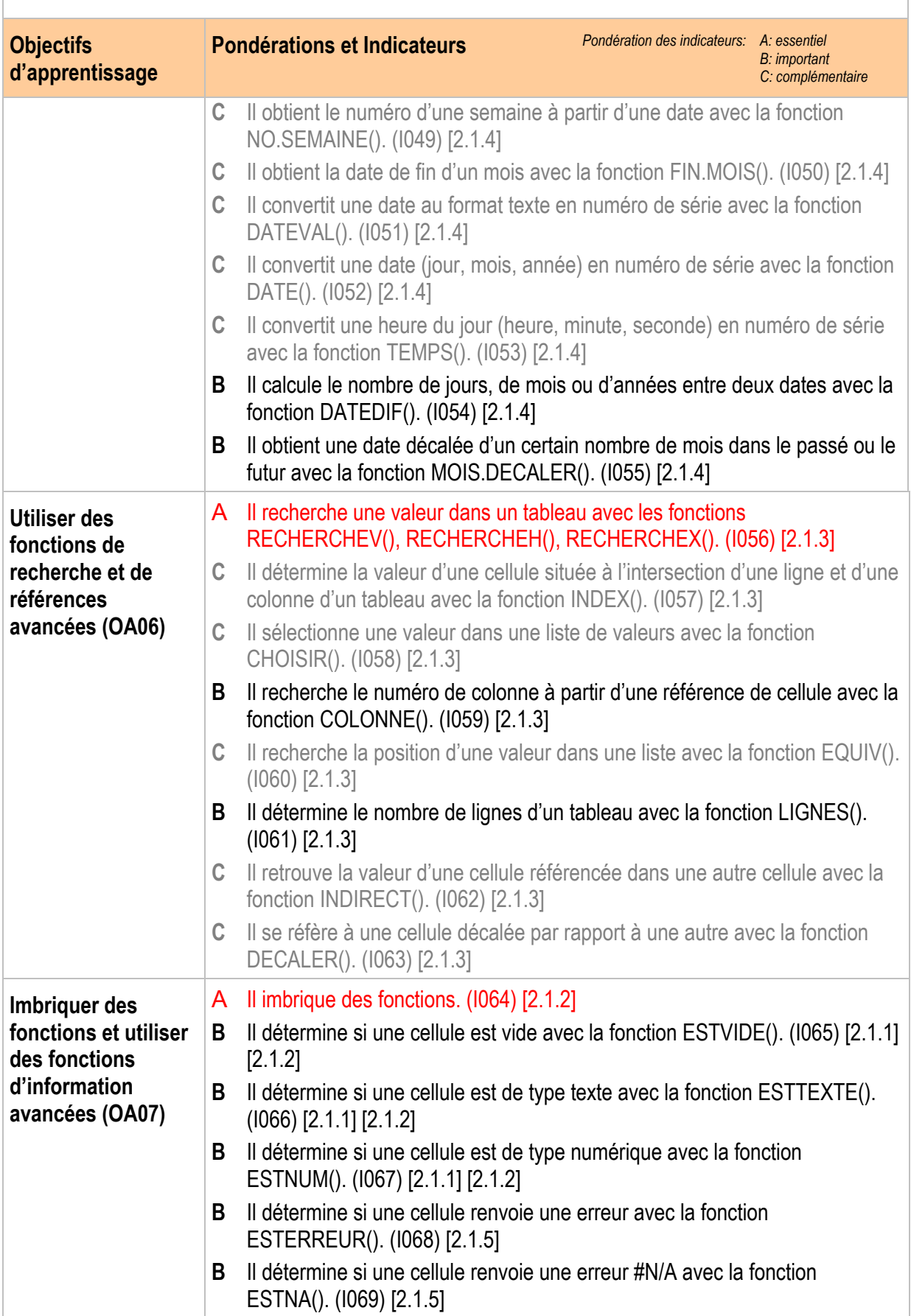

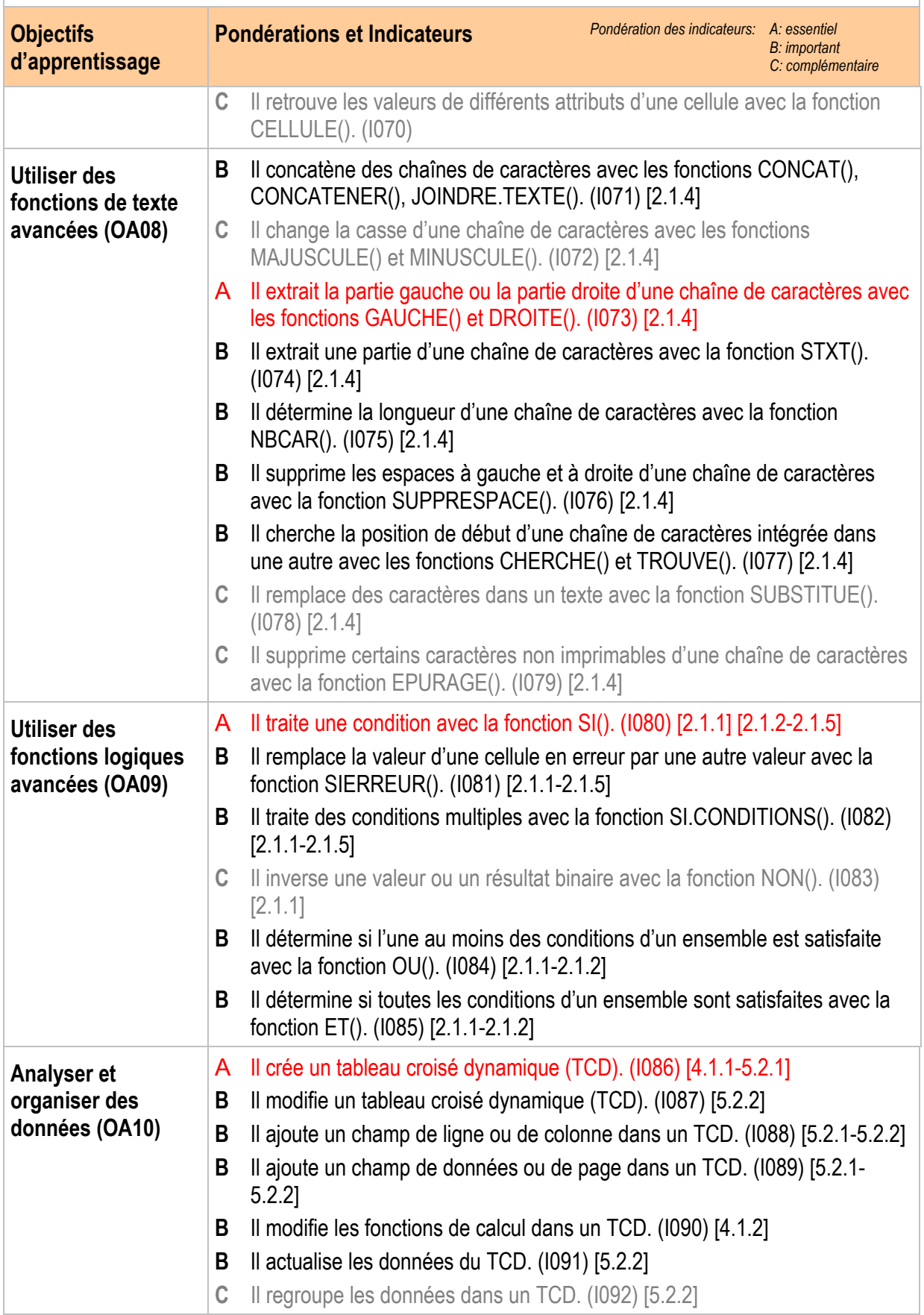

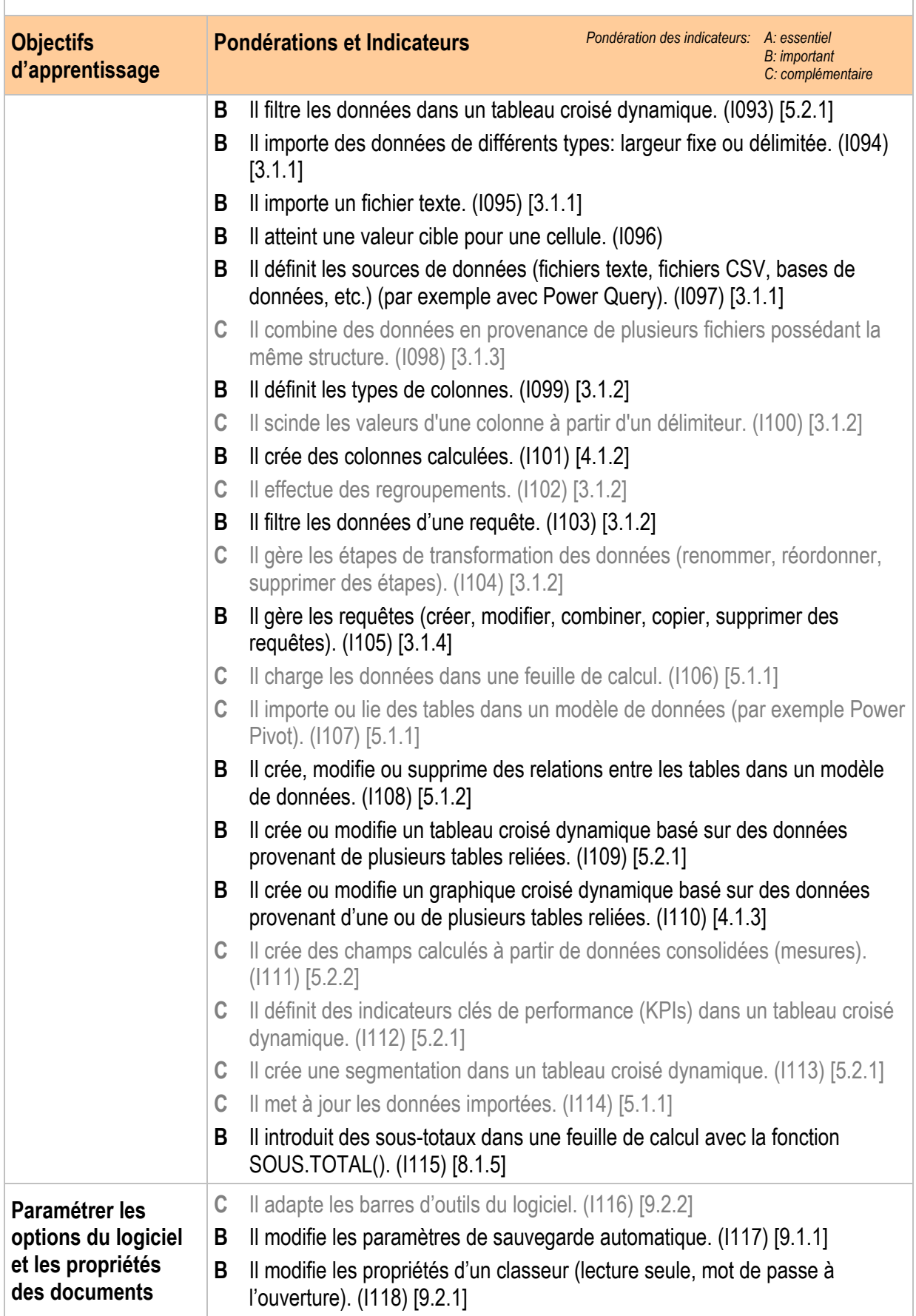

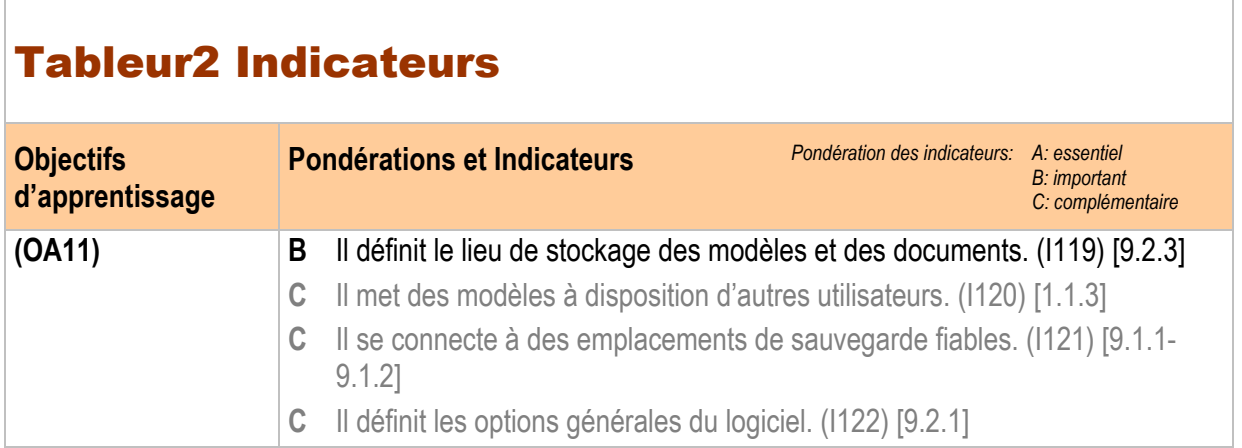